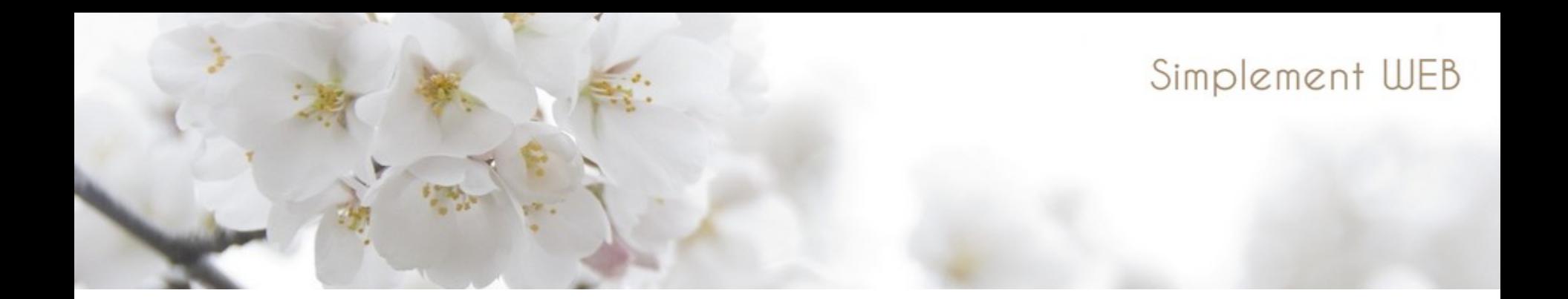

# Référencement : un site Joomla ... et après?

Joomladay - PARIS 2014

Gwenaelle Guyot - Simplement Web - www.blog.scribelio.fr

### SOMMAIRE

### **Référencement : un site Joomla et après?**

- **Fonctionnement des moteurs de recherche**
- **Trouver les mots clés**
- **Le SEO en théorie**
- **Le SEO en pratique sur Joomla**

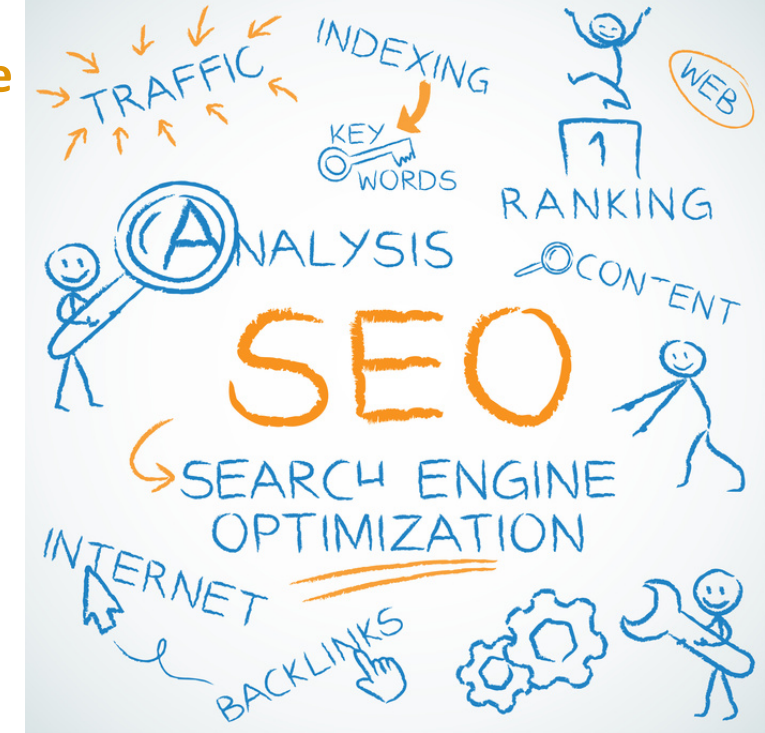

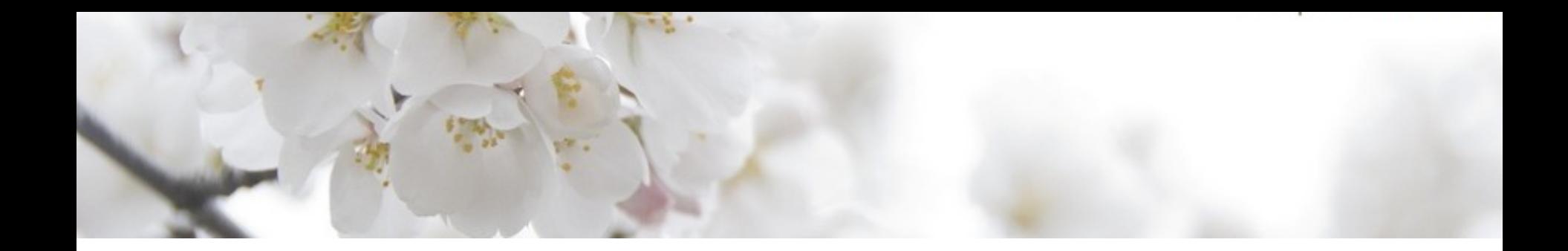

# Comment Fonctionne Google ? Faut il avoir peur des changements d'algorithme?

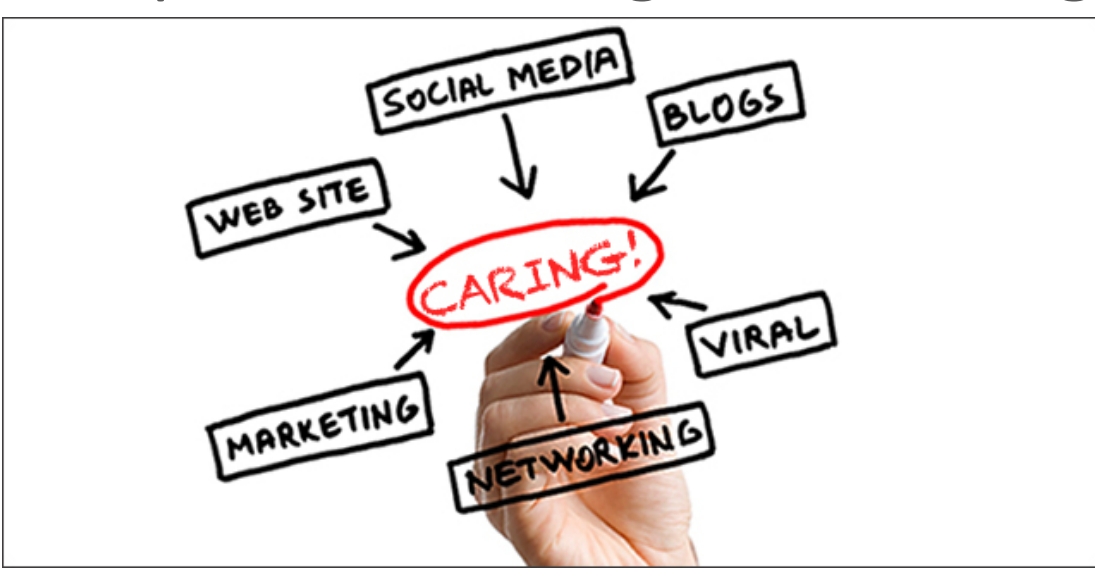

# Les enjeux du SEO

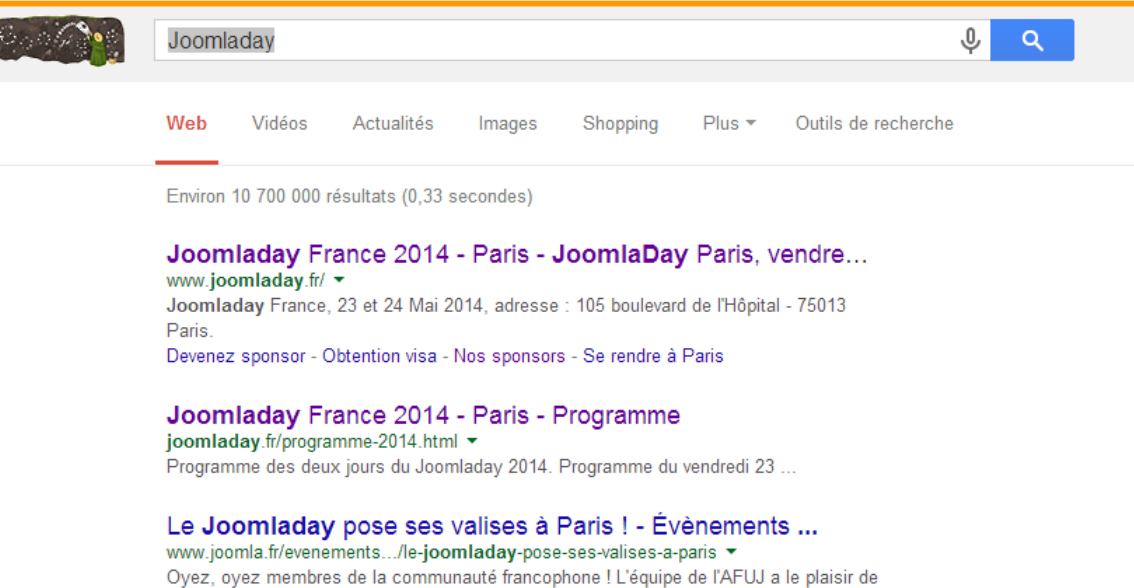

vous annoncer que la préparation du Joomladay 2014 est lancée !

**Joomladay** 2014 - Les inscriptions sont ouvertes - Les news ... www.joomla.fr/les...de.../joomladay-2014-les-inscriptions-sont-ouvertes ▼ Joomla!Day France 2014 les inscriptions sont ouvertes - #jd14fr.

**GOOGLE France** 

- 600 000 recherches/jour
- Top 3 : 53% clic

*Sources : compete.com* 

# Etre visible en page 1 pour générer du trafic

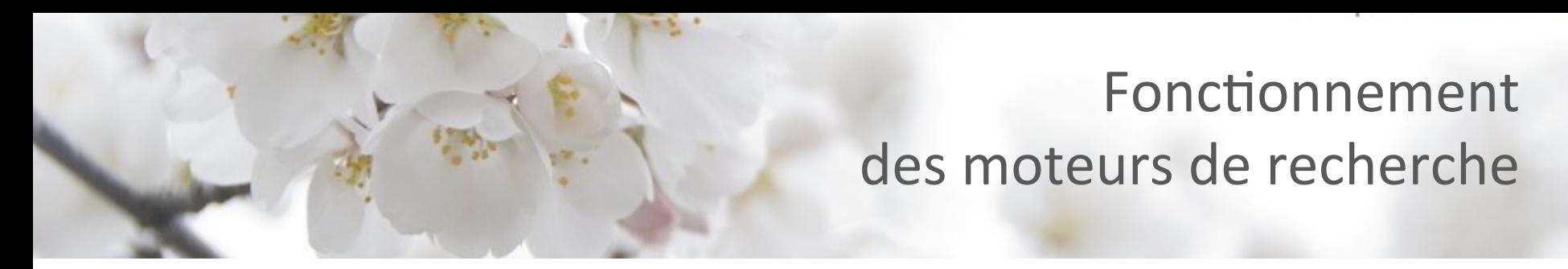

**Critère de classement des sites internet** 

- Pertinence du contenu face à la requête : vocabulaire utilisé = mots clés
- Zone géographique { pays / localité }

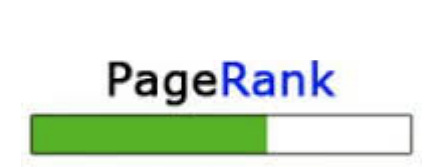

**Indice de notoriété** 

- • Ancienneté du domaine
- Trafic
- Optimisation SEO
- Nh de liens retours

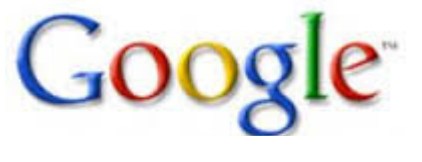

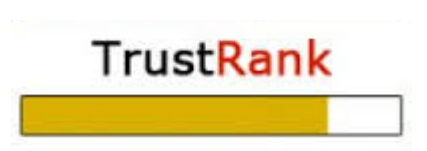

**Indice de confiance** 

- Qualité des contenus
- Quantité des contenus
- Partages sociaux
- • Qualité des liens retours

### Le Marketing Moteur

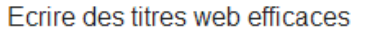

Outils de recherche Web Actualités Vidéos Shopping  $Plus =$ Images

Environ 2 360 000 résultats (0,39 secondes)

#### 6 bonnes pratiques pour rédiger un titre d'article web efficace

editoile.fr/6-bonnes-pratiques-pour-rediger-un-titre-darticle-web-efficace/ ▼<br>6 sept. 2013 - Ambassadeurs de votre contenu auprès des internautes, vos titres<br>d'articles sont un passeport pour la première page de Google. A

#### Ecrire des Titres web efficaces : augmenter les visites et le... www.blog.scribelio.fr/titres-efficaces-sites-web-blog/ +

5 nov. 2012 - Le titre d'un article ou d'une page va déterminer son classement web mais aussi agir sur les actions des internautes. Vos titres sont ils ... Vous avez partagé ce résultat sur Google+.

#### 5 conseils rédaction pour un titre web efficace - Plume ...

plumeinteractive.canalblog.com/archives/2011/05/16/21152438.html ▼ 16 mai 2011 - Comment rédiger un titre web performant ? ... Tous ces bons conseils pour rédiger un titre web efficace s'appliquent également pour l'écriture ...

#### 5 conseils pour écrire des titres efficaces - Pour le web

#### www.pour-le-web.com/redaction/ecrire-titres-efficaces ▼

8 févr. 2012 - Un sujet et un bon référencement ne suffisent pas. Il y a aussi la rédaction et qui dit rédaction dit titraille. Voici 5 conseils pour vous aider à ...

**MARKETING MOTEUR Donner envie de cliquer** 

Rédaction de titres optimisés (65 caractères) Rédaction de descriptions marketing (156 caractères) 

### Du SEO à l'inbound Marketing

Faire venir le client à soi plutôt que d'aller le chercher

- SEO
- Réseaux Sociaux
- Sites de partages de contenus
- Contenus viraux (newsletters, livres blancs, téléchargements, vidéos, infographies..)

**Contenus** en qualité et en quantité

Afin de **CAPTER, CONVERTIR, ENGAGER et FIDELISER...** 

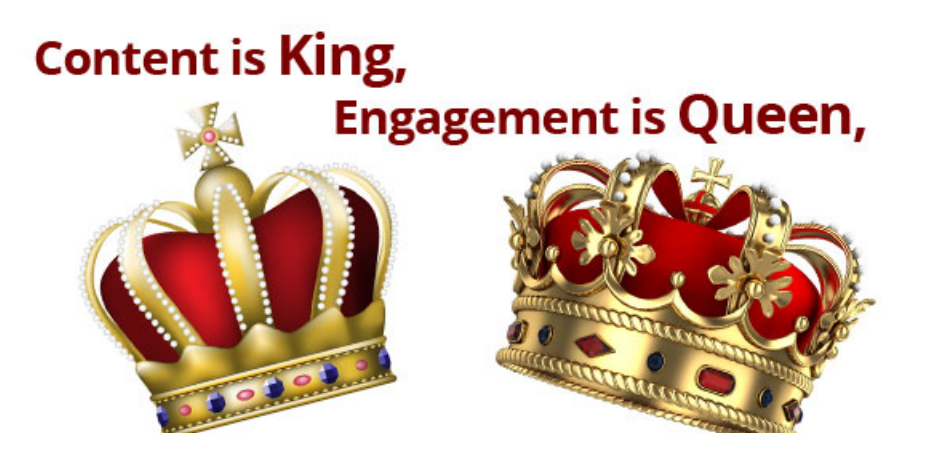

# Panda, Pinguin, Colibri... Etes vous SEO-phobe?

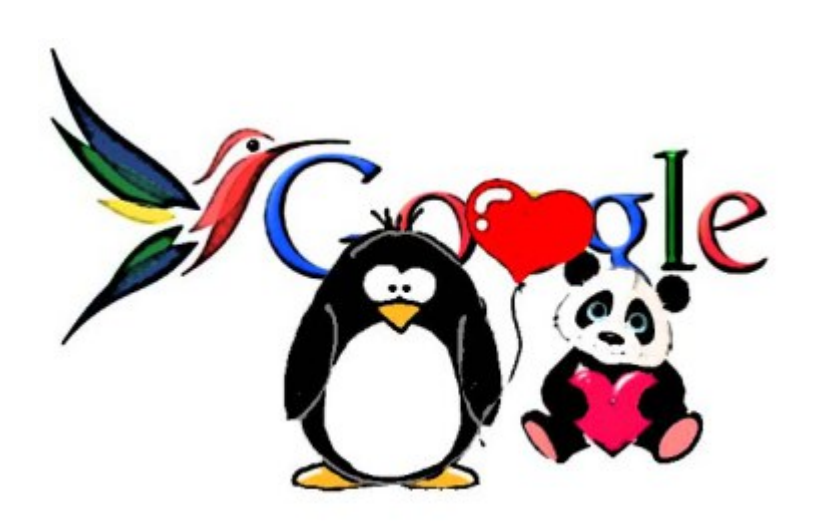

### **2011-2012 : Google Panda**  Pour des sites internet de qualité. Chasse à la suroptimisation Chasse aux fermes de contenus (contenus pauvres et trop de publicités ) Pertinence sémantique des contenus

### **2013 : Google Penguin** S'attaque au référencement par liens de mauvaise qualité Annuaires et Fermes de liens Lutte contre le <negative SEO>

### **2014 : Google Hummingbird**

Meilleure prise en compte des requêtes en langage « naturel»

# Un bon référencement?

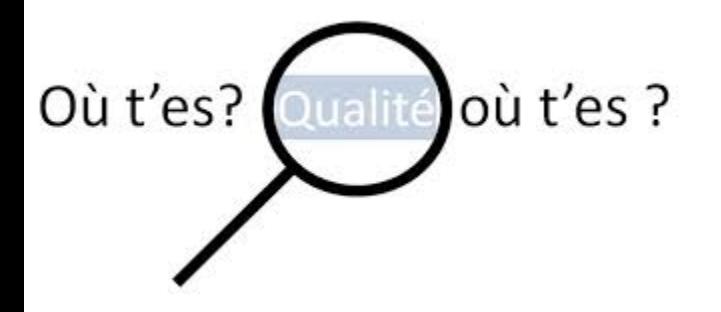

### **QUALITE**

Soigner ses contenus

### **EMPATHIE**

*<u><sup>1</sup>*</del></u> Se mettre à la place de l'internaute

### **ENGAGEMENT**

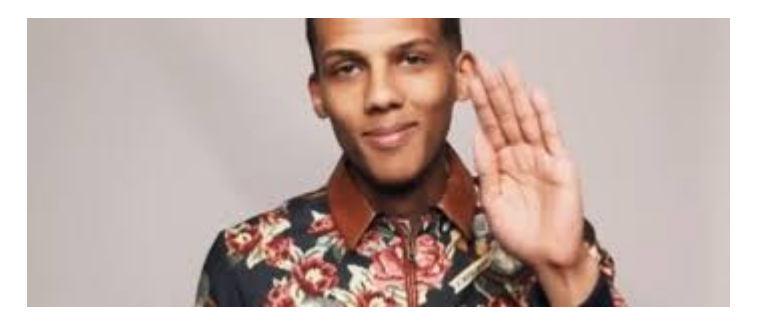

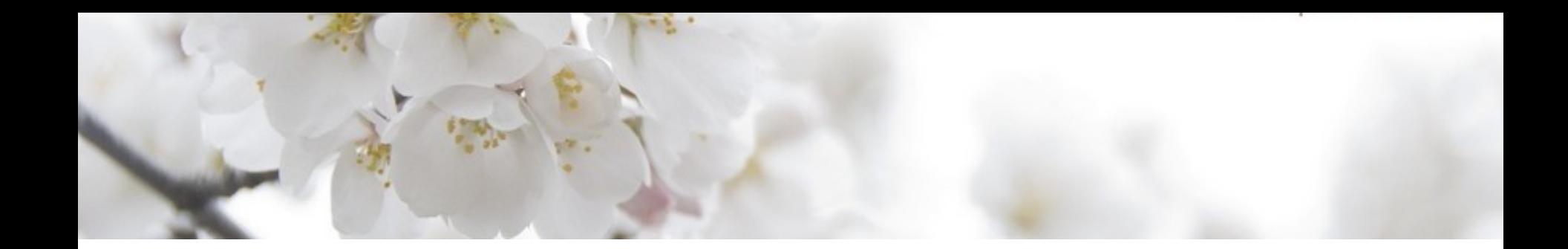

### Trouvez vos mots clés

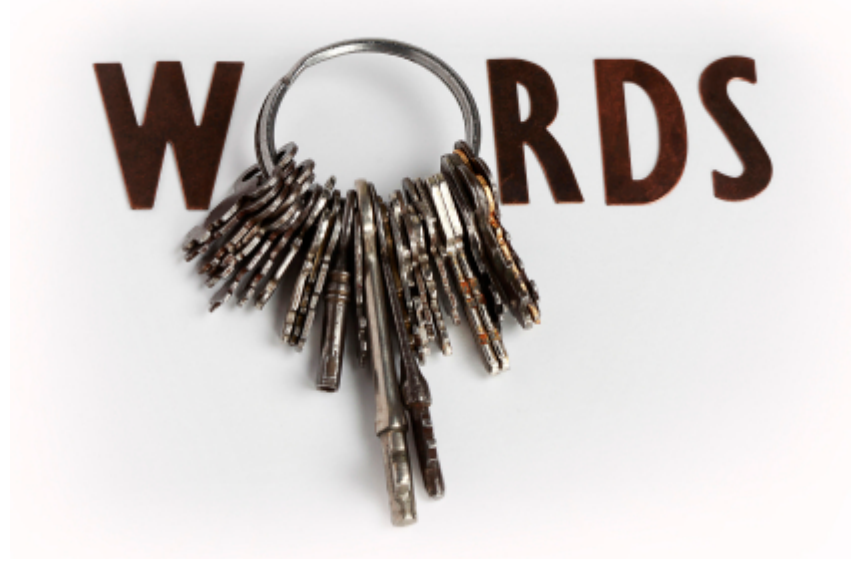

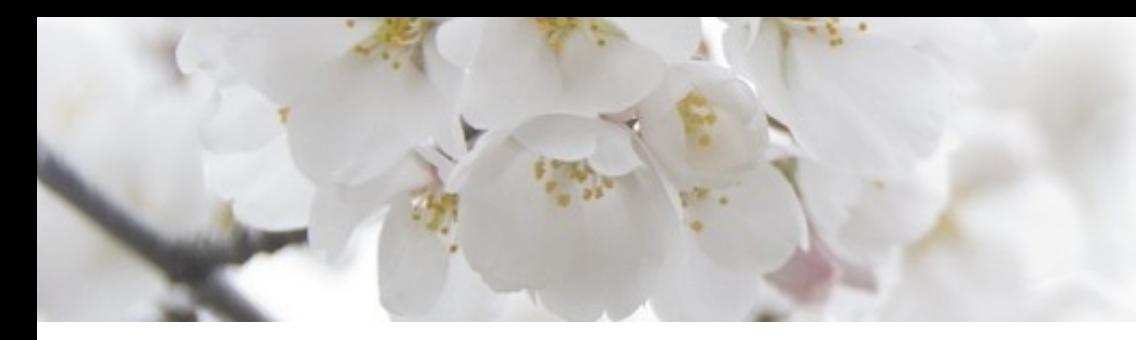

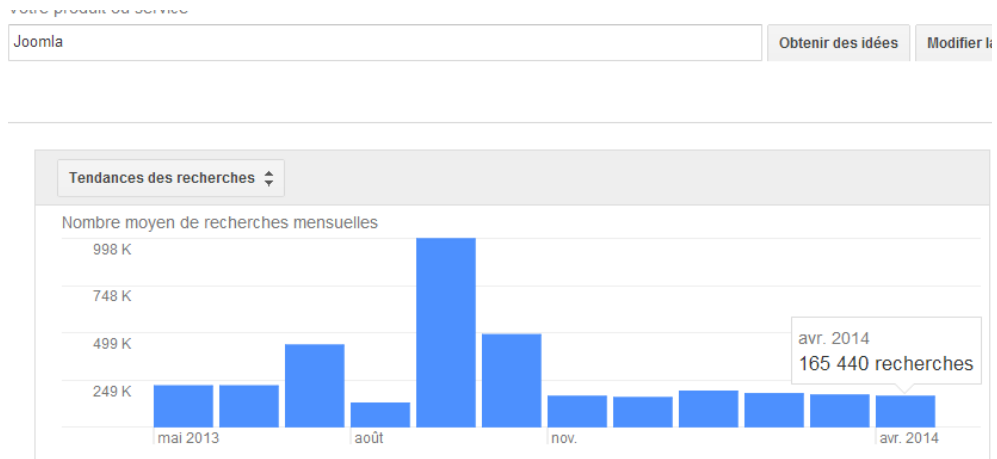

# Trouver des mots clés

#### **REFERENCEMENT**

Sélectionner les mots clés pertinents https://adwords.google.com/ KeywordPlanner

Mot clé : Joomla Nombre Moyen de recherches : 40 500 /mois Nombre de résultats dans Google FR :  $+1$  milliard

Trafic moyen : 65 000 visiteurs/mois 

Trafic estimé sur le MC Joomla : 20.000 visiteurs / mois (38%)

# Trouver des idées de mots clés

### **1 Google ADWORDS** :

#### https://adwords.google.com/KeywordPlanner

Outil de planification des mots clés Planifier votre prochaine campagne sur le Réseau de Recherche

#### Que souhaitez-vous faire ?

- ▶ Rechercher de nouvelles idées de mots clés et de groupes d'annonces
- ▶ Obtenir les statistiques relatives au volume de recherche d'une liste de mots c ou les répartir par groupes d'annonces
- Obtenir des prévisions de trafic pour une liste de mots clés  $\blacktriangleright$
- Multiplier les listes de mots clés pour obtenir de nouvelles idées de mots clés

### **3 Sites Concurrents**:

https://alyze.info

### **2 Google SUGGEST :**

#### o *Saisie semi-automa1que*

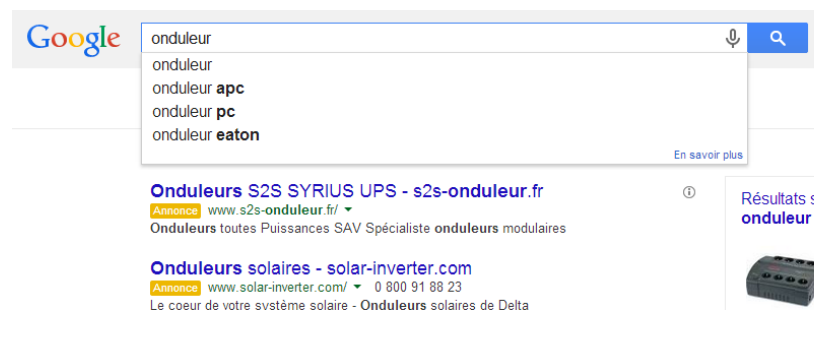

### o *Pied de page*

Recherches associées à onduleur

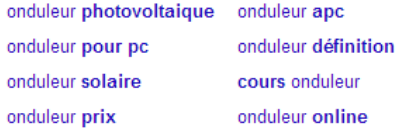

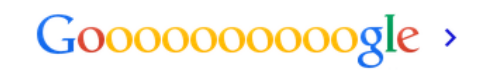

### Trouver les bons mots clés

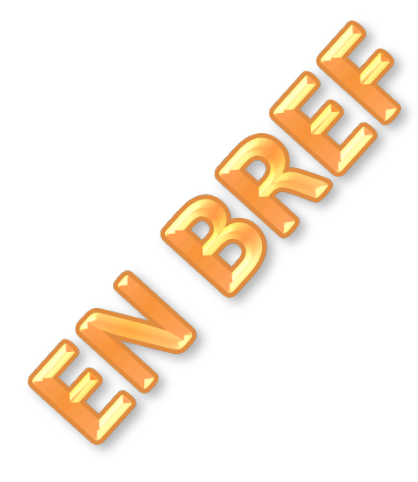

**1 CHOISIR LES MOTS CLES** 

**2 AUDITER LA PERTINENCE DES MOTS CLES** (volume / qualité)

**3 DIVERSIFER LES MOTS CLES** (synonymes, long tail, qualification (marque / produit / couleur/ localisation / etc...)

### Lecture d'un site par Google

#### **1 META** (meta title)

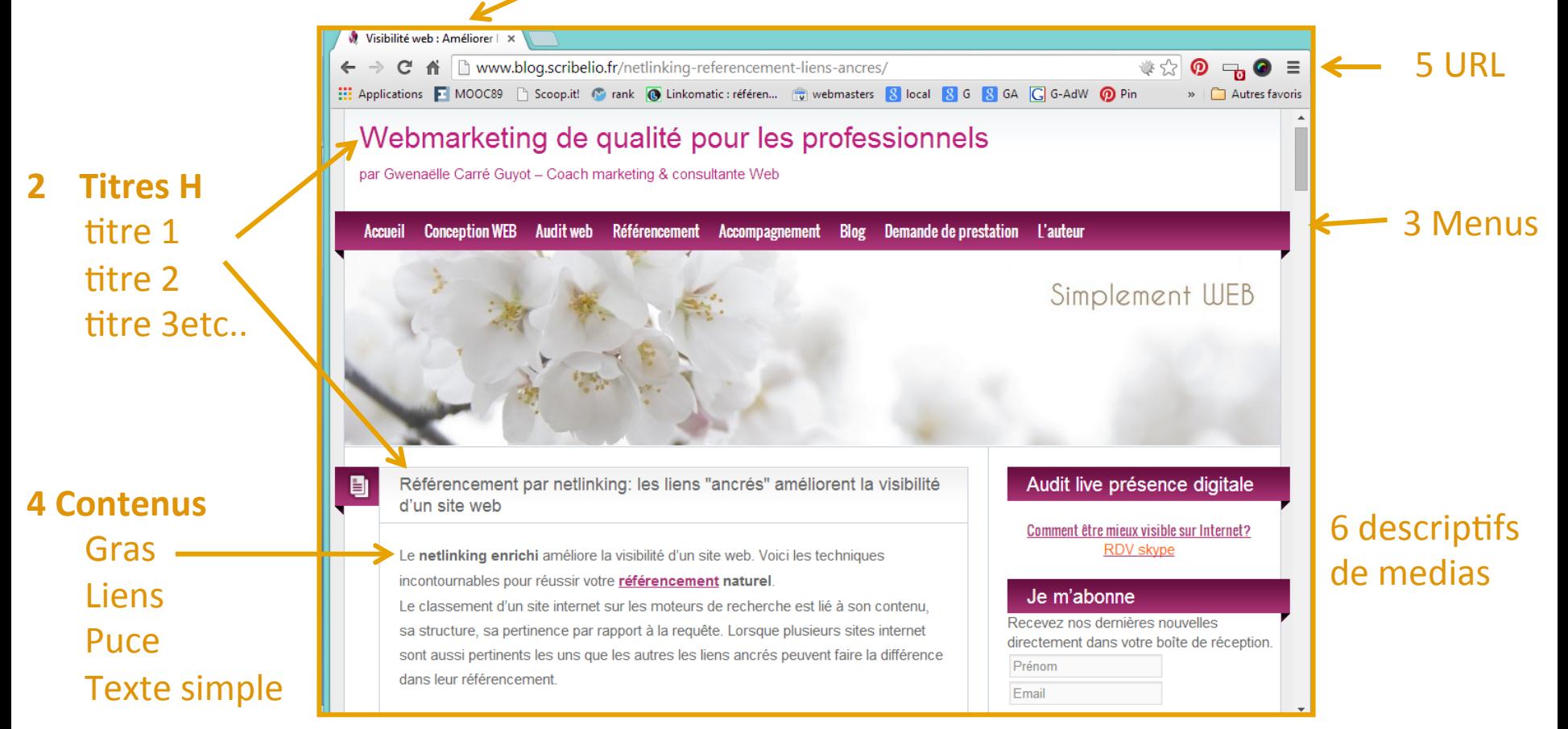

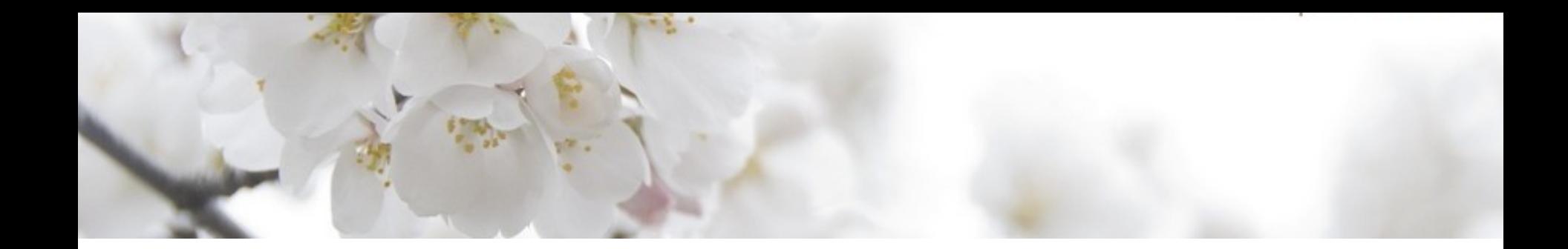

### Le SEO en Théorie

un jour<br>j'irai vivre en théorie<br>Jarce pr'en théorie,<br>Jont se parre bien...

### Le SEO du contenu

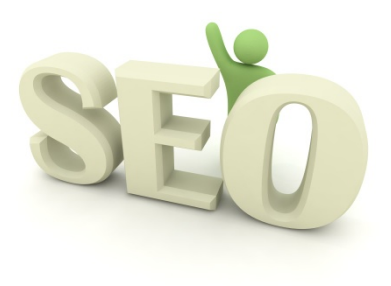

**Où insérer les mots clés :** 

- 1. le titre SEO et la Meta description
- 2. le titre principal  $(h1)$
- 3. les sous-titres (h2 et suivants)
- **4.** le chapô (idéalement en début de phrase)
- 5. les paragraphes (mots clés en gras)
- 6. dans les liens (texte de lien et descriptif)
- 7. dans les attributs des images
- 8. le permalien (ou URL de la page)

# Quantité moyenne de texte par page : 350 - 500 mots

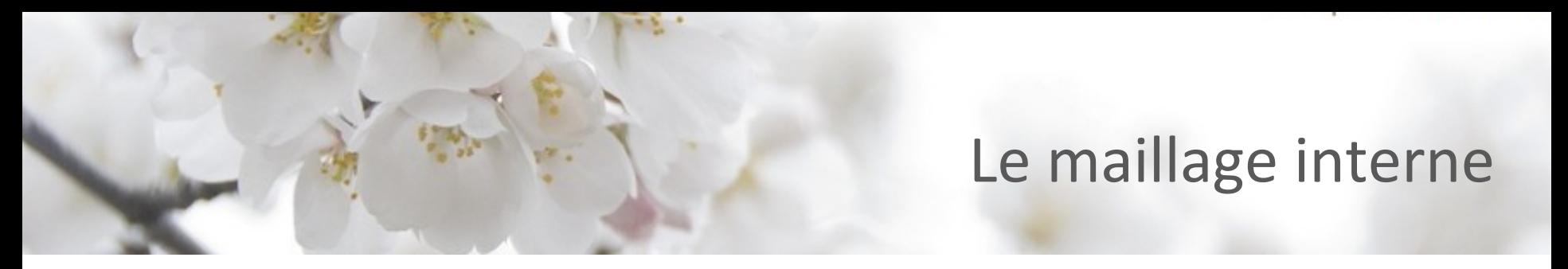

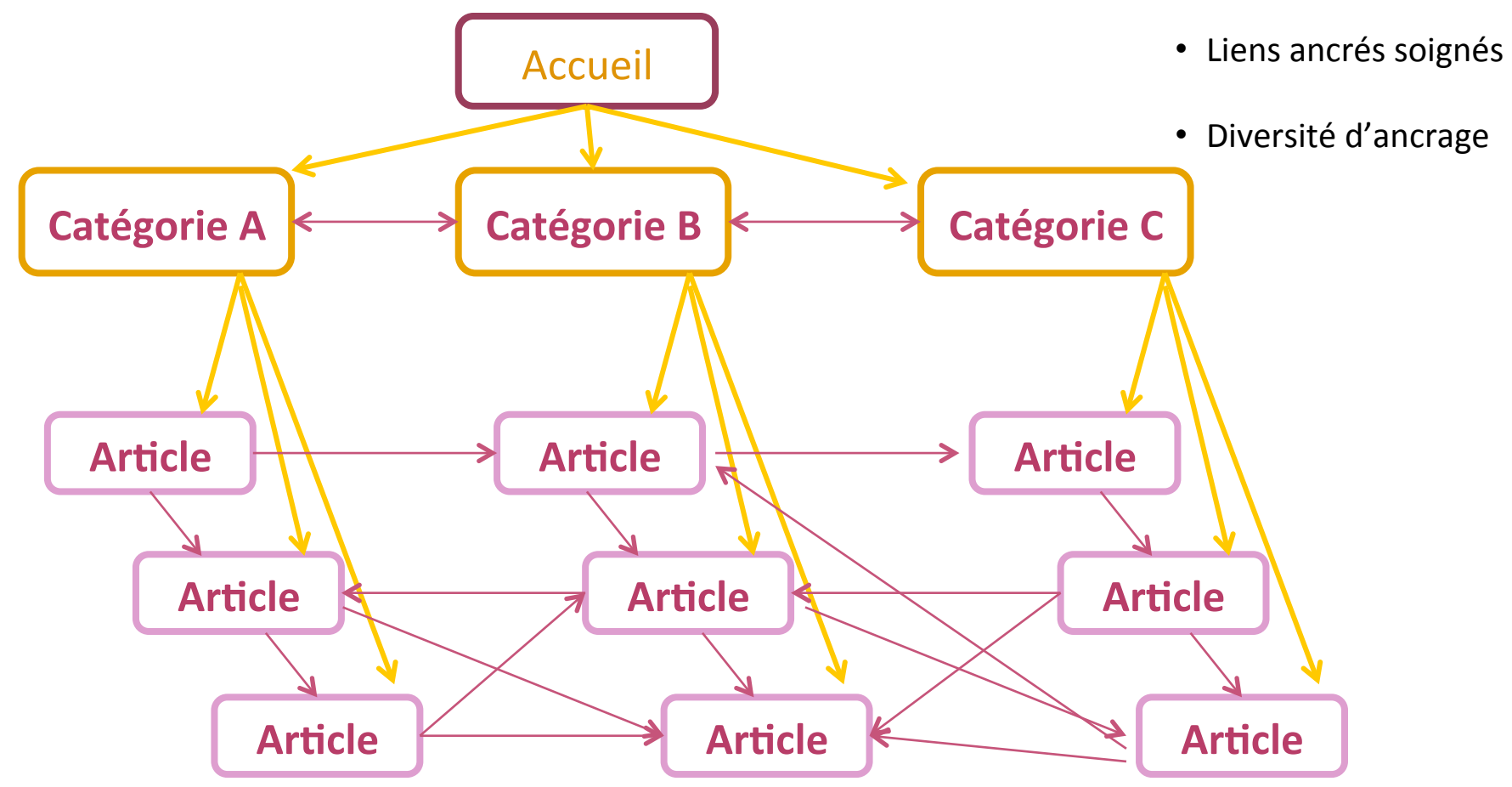

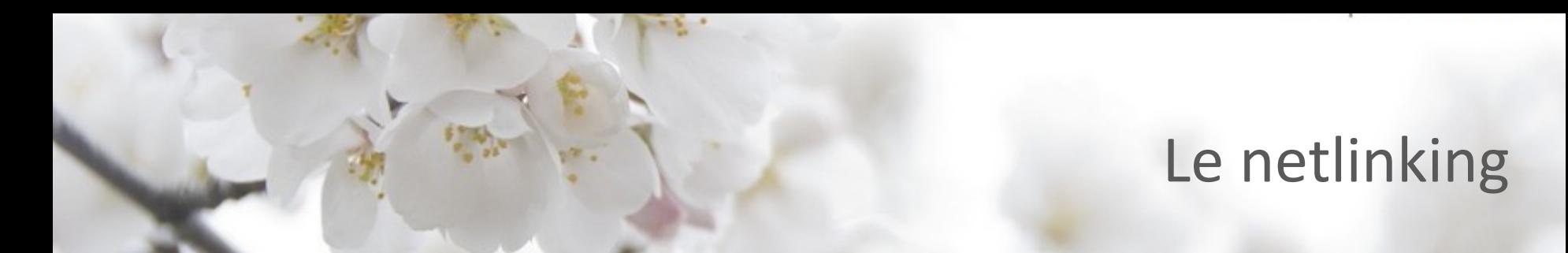

- 
- Liens ancrés soignés
- Cohérence sémantique
- Diversité d'ancrage

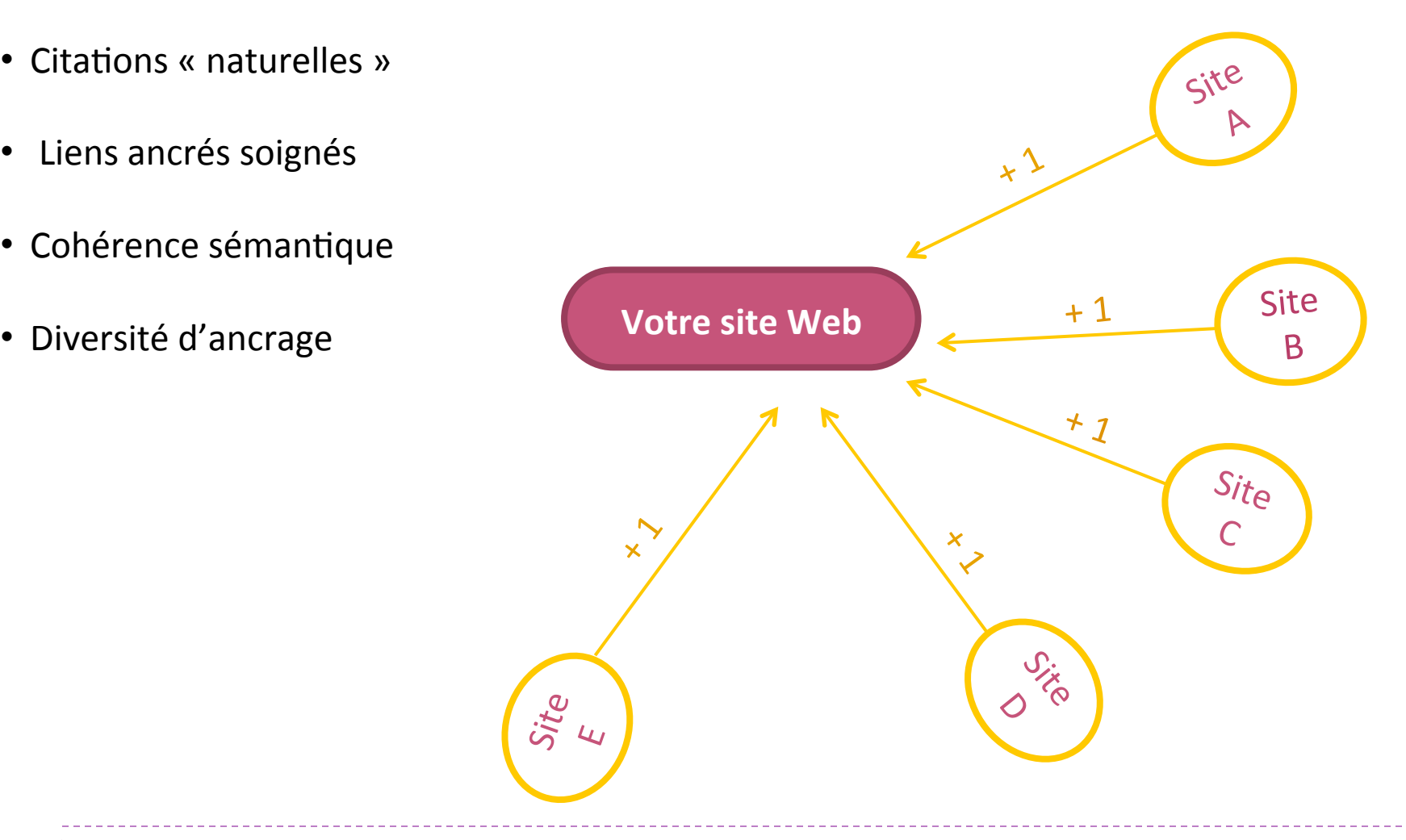

# le SMO : Social Media Optimization

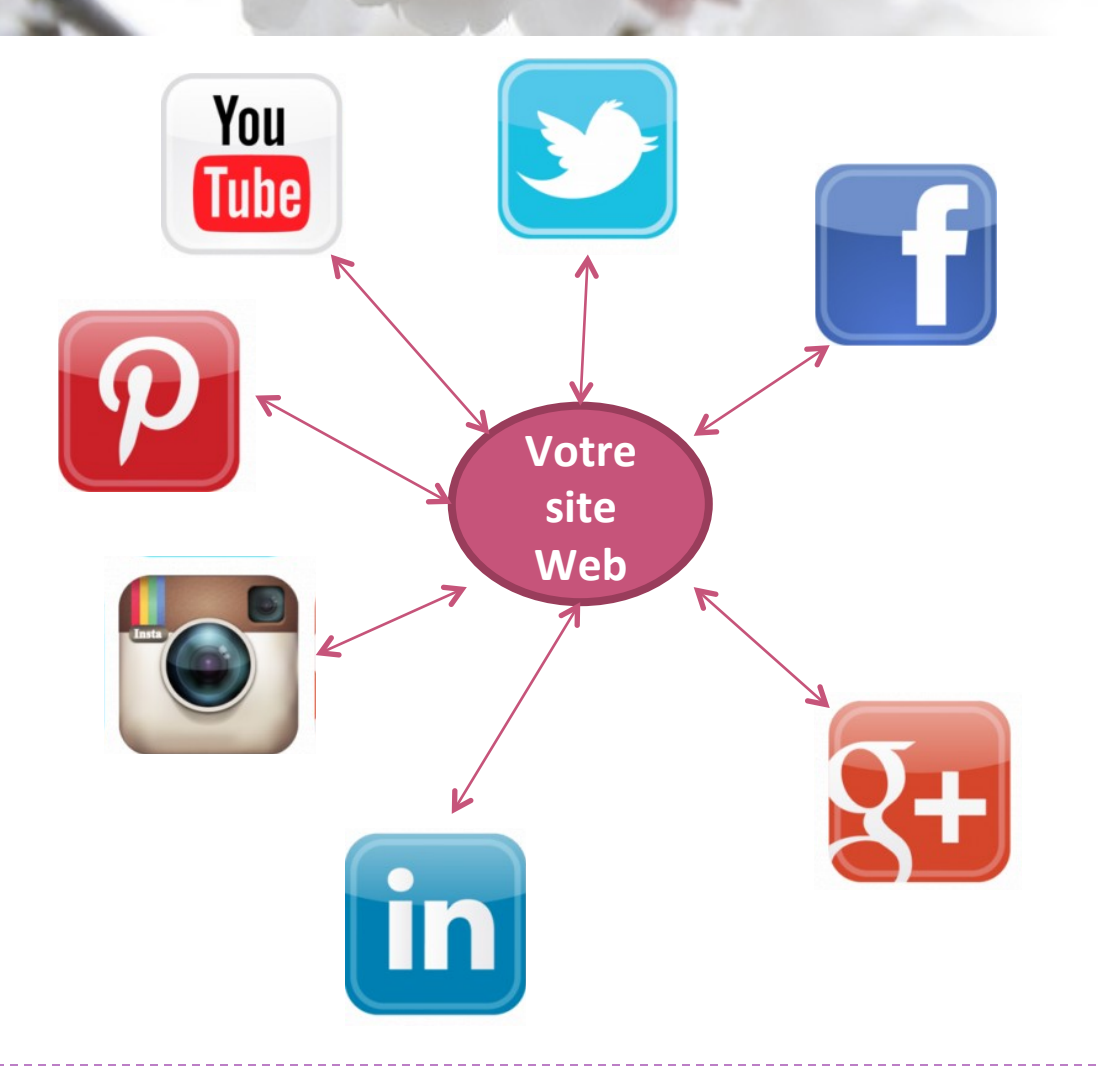

- Diffuser vers les réseaux sociaux
- Viralité des contenus
- Source de trafic
- AuthorShip (Google)

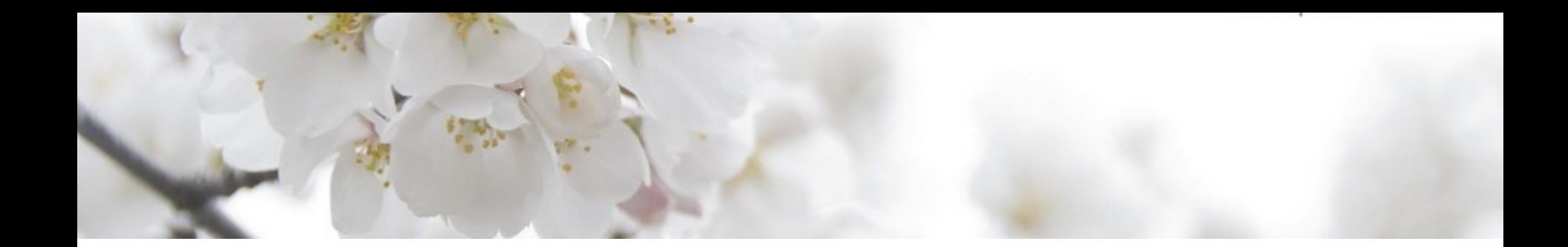

# Le SEO en pratique sur Joomla Casogle

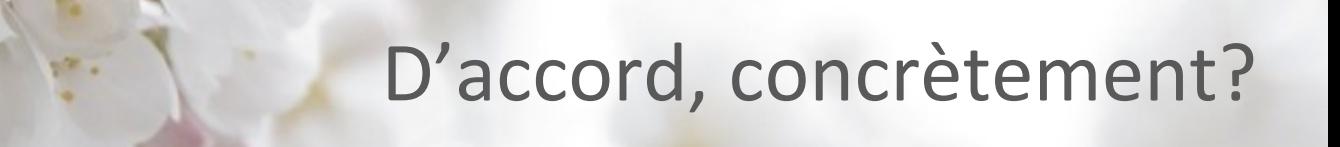

**Comment je prépare mon site Joomla pour son référencement ?** 

### **PREAMBULE**

- A > Je choisis mes mots clés
- **B** > Je structure mes contenus
- C > J'allège mon code source : un site internet rapide se référence mieux

# D'accord, concrètement? -2-

### **Je fais quoi sur mon site Joomla?**

### 1<sup>°</sup> fichier robots.txt

autoriser l'indexation de tous les contenus utiles pour le référencement (Images et librairies, par exemple)

### **2 ° fichier .htaccess**

configurer pour effectuer des redirections http://monsite vers http://www.monsite penser à vérifier les droit d'accès du serveur Évite le duplicate content

### **3° sitemap.xml et CSS**

ce fichier xml permet aux moteurs de scrawler le site internet plus facilement. Fichier à soumettre à GWT

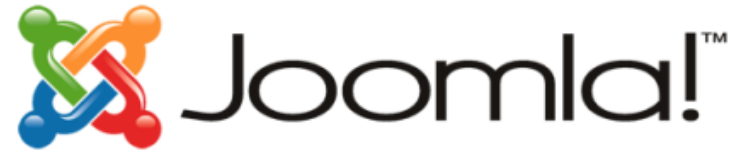

Par défaut, Joomla! @ génère ce fichier robots.txt :

```
User-agent: *
Disallow: /administrator/
Disallow: /cache/
Disallow: /components/
Disallow: /images/
Disallow: /includes/
Disallow: /installation/
Disallow: /language/
Disallow: /libraries/
Disallow: /media/
Disallow: /modules/
Disallow: /plugins/
Disallow: /templates/
Disallow: /tmp/
Disallow: /xmlrpc/
```
# D'accord, concrètement? -3-

### 4° extension SEO

J'installe quoi sur mon site Joomla?

Meta Title / Description Gestion des redirections Page 404 Réécriture des Urls

de: www.monsite.fr/p365.php?fiew=7&tf

à www.monsite.fr/categorie/titre-article

#### 5° sémantique de titrage

Forcer le titre principal des pages et articles en H1

#### 6° extensions réseaux sociaux

boutons de partage authorship Google open graphs (metas réseaux sociaux)

#### 7° extensions de suggestions d'articles

# Des résultats

#### **Ils ont appliqué ces recommandations : Somnidsphere - Site Joomla**

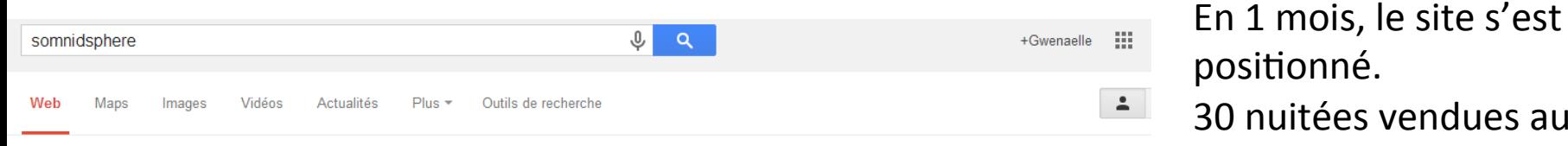

Environ 1 490 résultats (0,19 secondes)

#### Somnidsphère - Hébergement insolite - Dormir dans une ... www.somnidsphere.fr/ \*

Venez dormir dans une bulle transparente sous les étoiles ! Somnidsphere, hébergement insolite et chambre d'hôtes de charme vous accueille toute l'année à ... page Google+ · Soyez le premier à donner votre avis

Michaud, 38620 Saint-Geoire-en-Valdaine 06 30 48 13 45

#### La Bulle

La chambre est une bulle transparente de 4 mètres de ..

#### Gastronomie

Pour mieux profiter de votre nuit sous les étoiles, nous vous ..

#### A Saint Geoire en Valdaine

Venez découvrir cette chambre d'hôte insolite à Saint Geoire en .

Autres résultats sur somnidsphere.fr »

#### Ils ont participé à notre réussite

Ils ont participé au projet Somnidsphere ... Voici ..

#### Galerie photos

... Notre village · Tarifs et informations Que faire ...

#### Activités sportives

Activités sportives et Tourisr. Chartreuse. Imprimer · E-ma

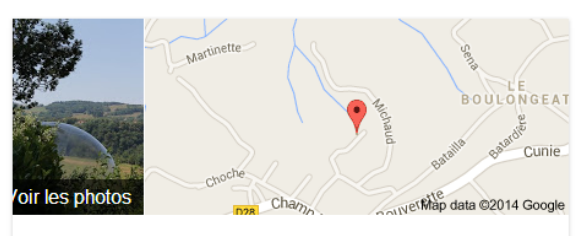

#### Somnidsphère, hébergement insolite : dormir dans une bulle

Itinéraire Soyez le premier à donner votre avis.

#### Adresse : Michaud, 38620 Saint-Geoire-en-Valdaine

positionné.

30 nuitées vendues au bout de 2 mois. 

Page 1 sur les expressions visées :

- •Dormir dans une bulle
- •Hébergement insolite 38

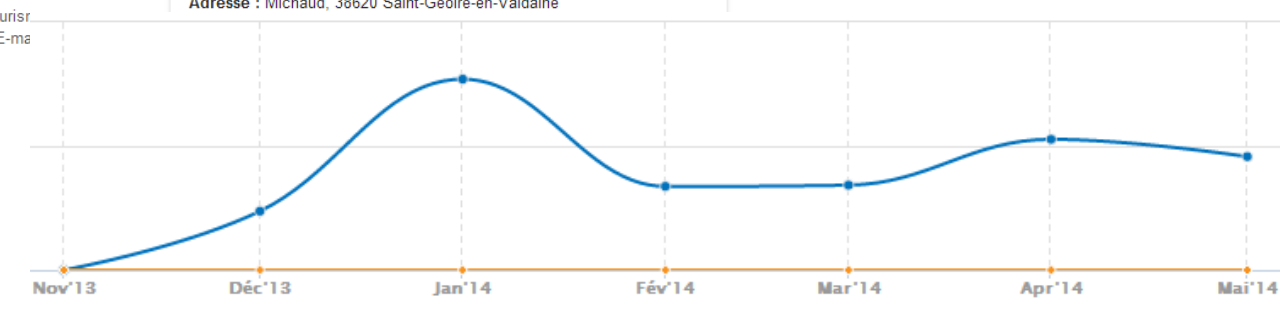

Suivre

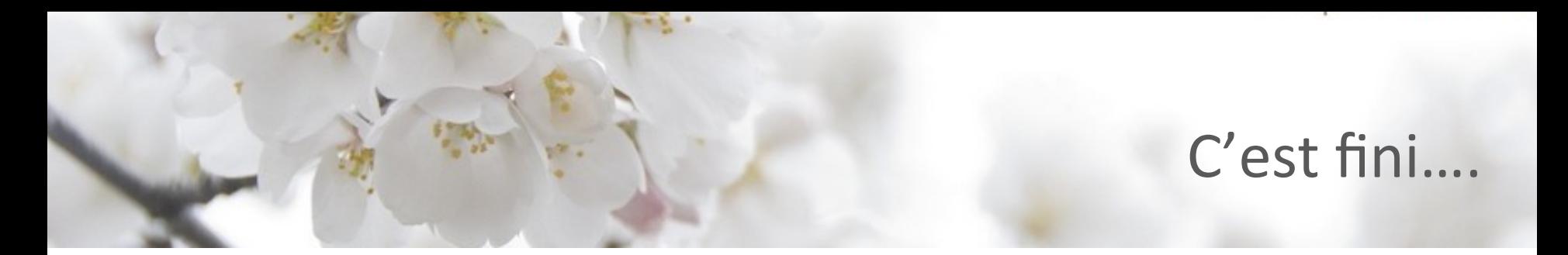

### Merci de votre attention

### Gwenaëlle Carré Guyot

www.blog.scribelio.fr Gwenaelle.guyot@scribelio.fr 

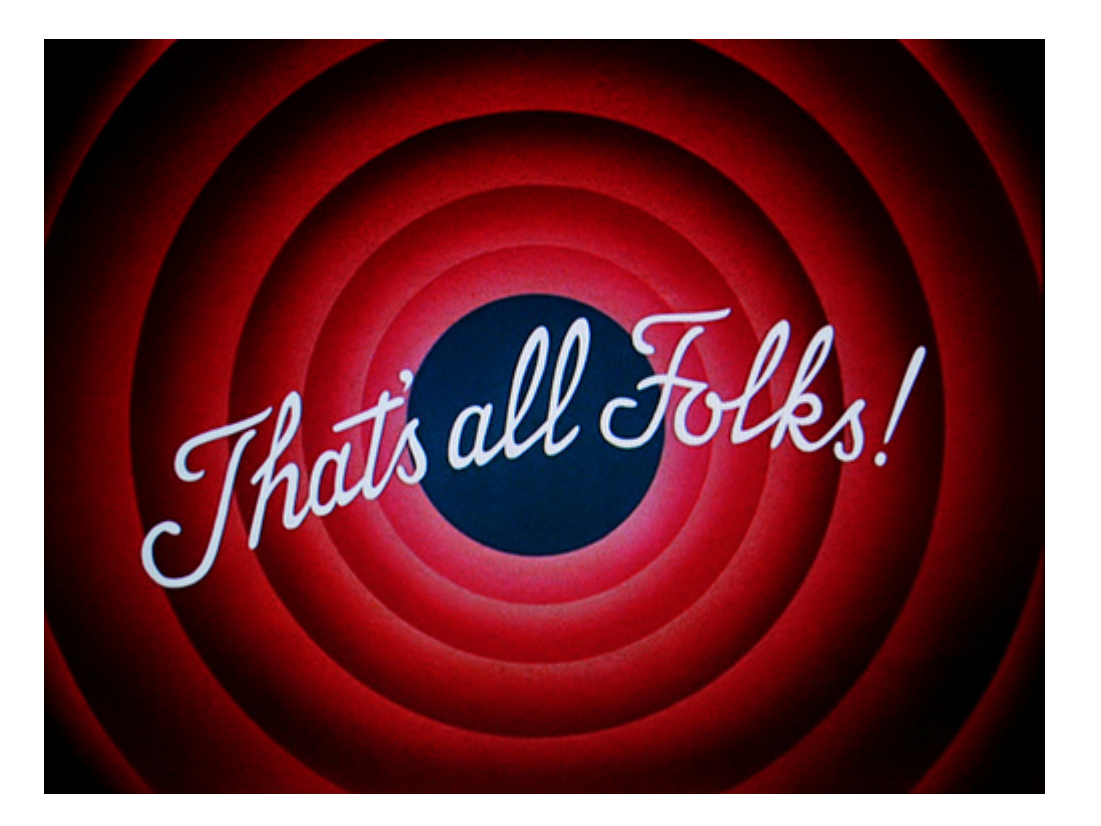